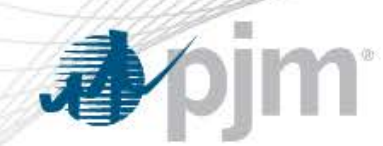

# Membership Management Community Contact Manager Education

Knowledge Management Center October 3rd, 2018 October 15th, 2018

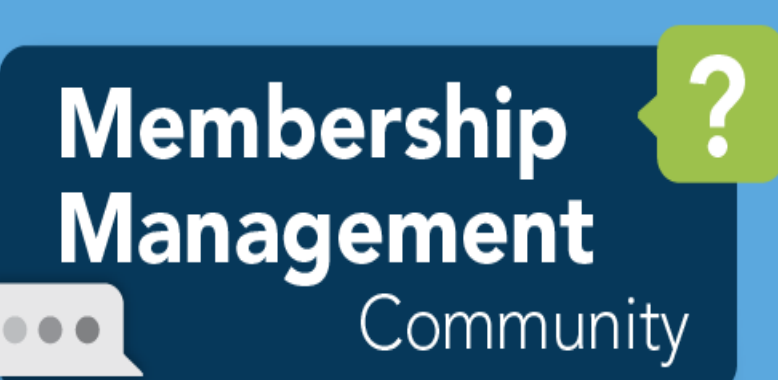

**My Membership: A new easy<br>to use online membership<br>enrollment process.** 

**Available now**

**Contact Management:** A "one stop shop" for members to maintain member level contact information for their company.

Roster Manager | Billing | Treasury | Credit | Legal | Authorized Representative | IT

2 PJM©2018 PJM©2018 PJM©2018 PJM©2018 PJM©2018 PJM©2018 PJM©2018 PJM©2018 PJM©2018 **Available now**

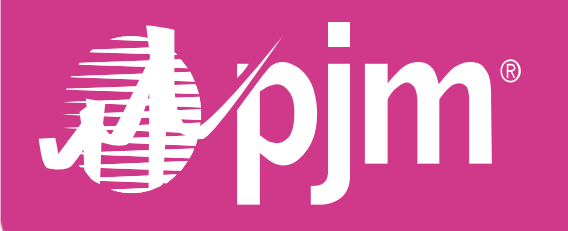

PJM's new Contact Management feature in the Membership Management Community was released on August 30th.

- Access to the new feature is provided to Contact Managers for each member.
- Contact Managers can use the new feature to review and provide contacts for certain member level roles that have been identified by PJM.
- Updates to Credit, Treasury, and Billing contacts now done in Membership Management Community
- Does not replace any Account Manager provisioning functionality

Contact Managers

## Contact Manager Responsibilities

- Maintain up-to-date information in system
- Work within your company to identify the right people for the roles
	- Helps PJM increase engagement in PJM activities and communicate to the right people at your company
- Login prior to October 31<sup>st</sup> and provide contacts for required roles

### Full Member Roles

#### **Required Roles**

- Roster Manager (new)
- Billing\*
- Credit\*
- Officer Certification Form
- Legal (new)
- Officer of the Company
- Authorized Representative (new)
- Information Technology (new)

#### **Optional Roles**

- Treasury\*
- Communications/Public Relations\*
- Compliance\*
- Audit

\* Prepopulated with existing contacts

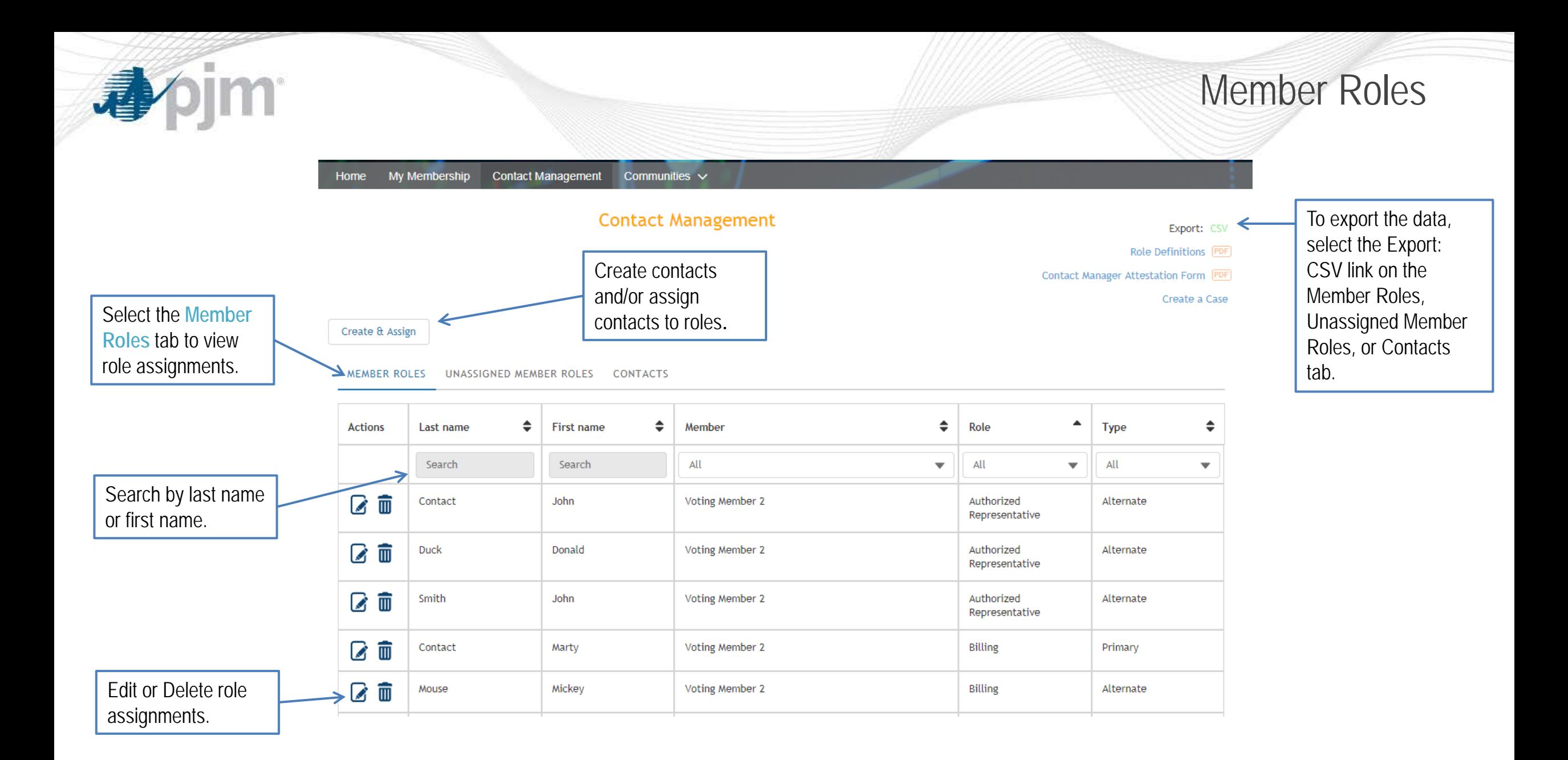

## Unassigned Member Roles

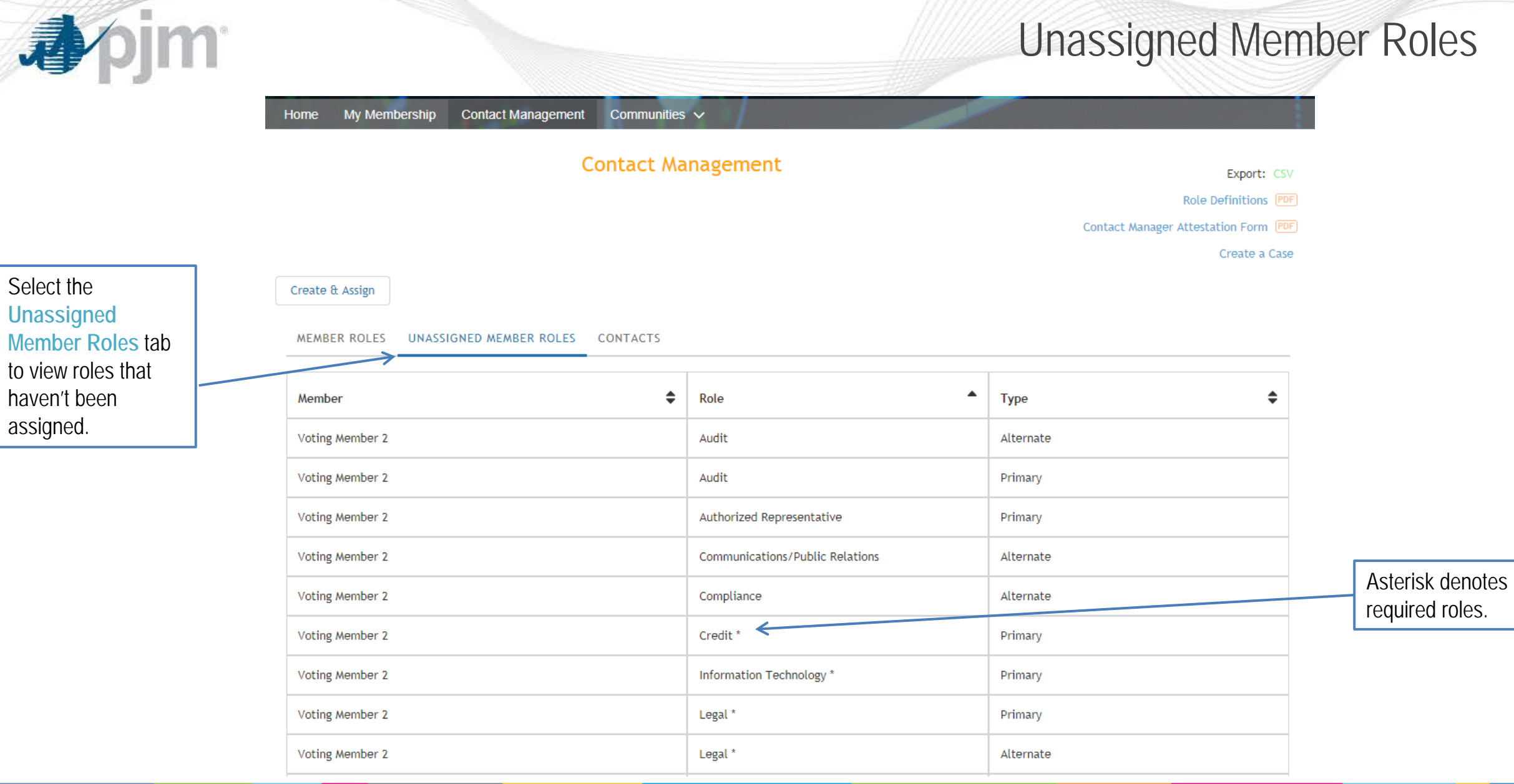

Select the **Unassigned Member Roles** tab to view roles that haven't been assigned.

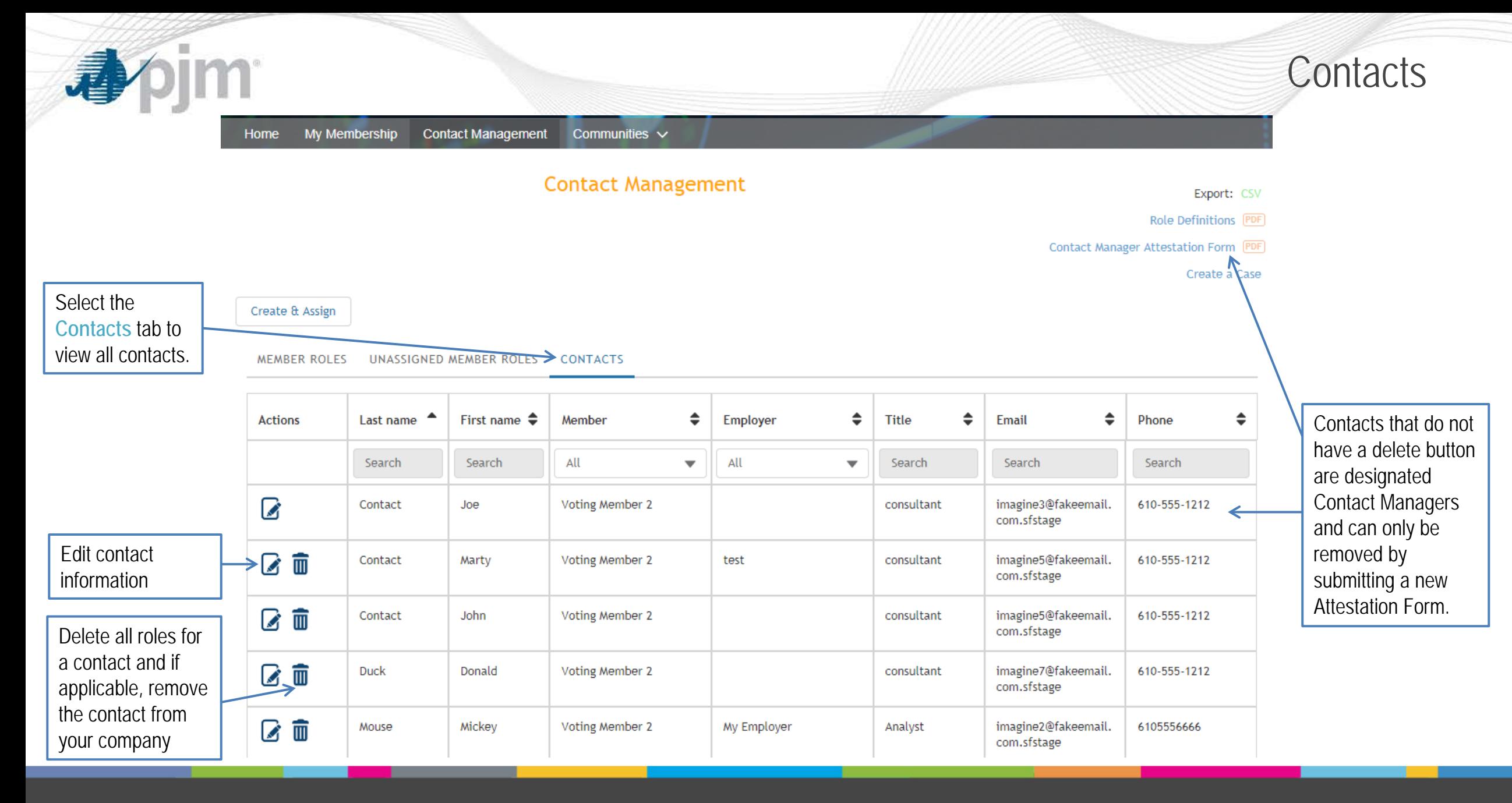

### Create & Assign Contact

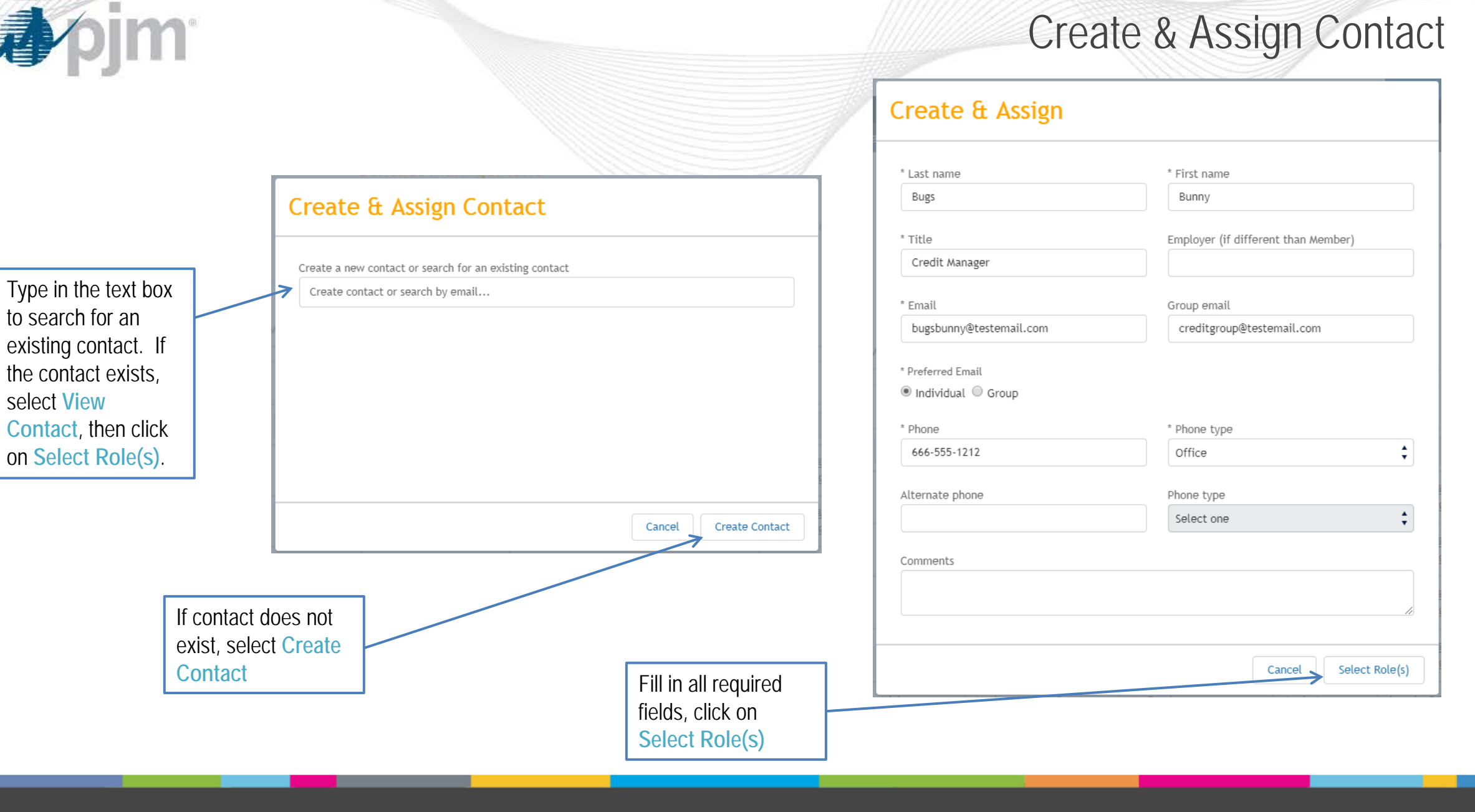

尋

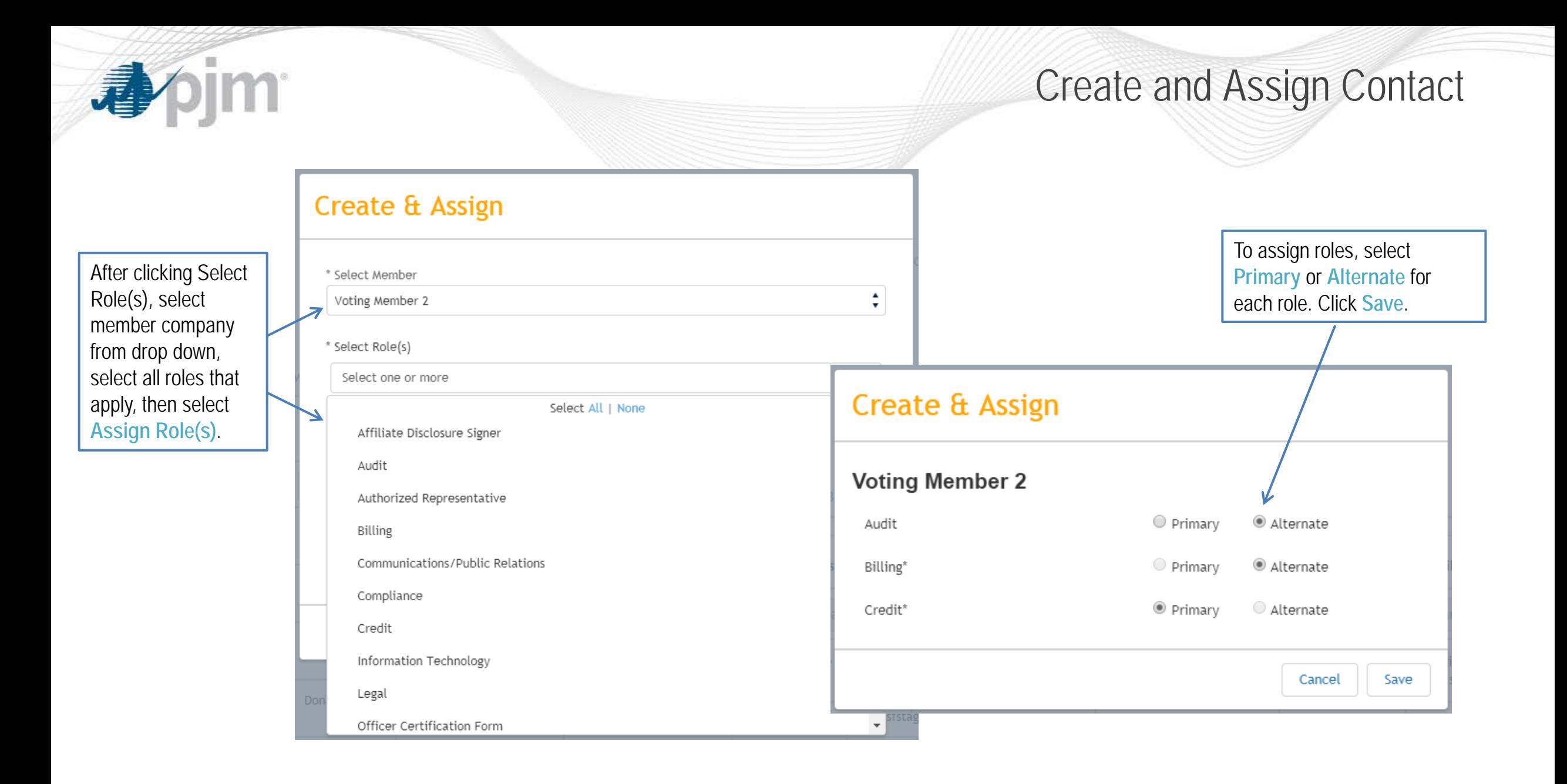

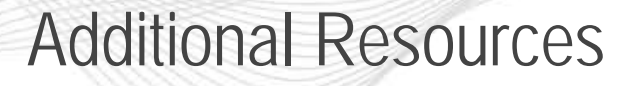

- [Membership Management Community Tools Page](http://www.pjm.com/markets-and-operations/etools/membership-management-community.aspx)
	- Contact Management User Guide
	- Contact Management Quick Guide
	- Contact Manager Attestation Form
- [Tech Change Forum](https://www.pjm.com/committees-and-groups/tech-change-forum.aspx) Contact Manager Educations Sessions
	- Wednesday October 3rd 11 12 EPT
	- Monday, October 15th 11 12 EPT
- **Questions?** 
	- Please contact [membershipforms@pjm.com](mailto:membershipforms@pjm.com)
	- PJM Customer Service: (610) 666-8980 / (866) 400-8980

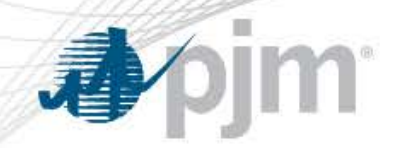

FAQs and Questions

- PJM will review Contact Management FAQs
- Questions?

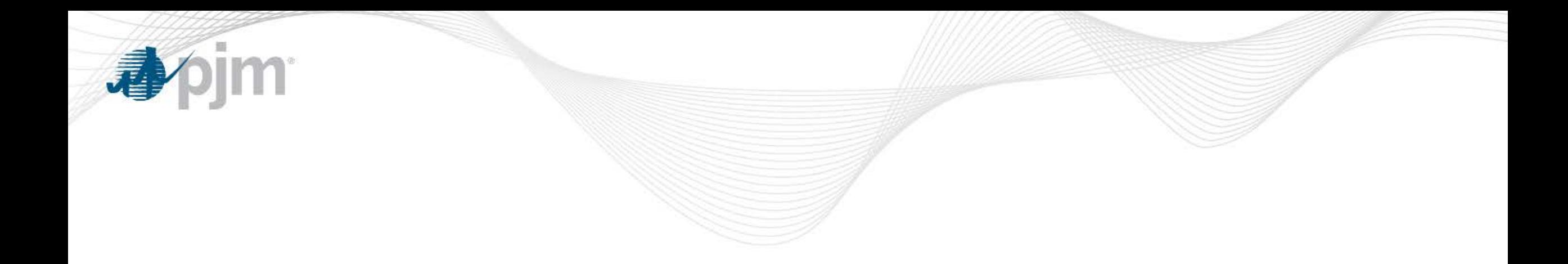

# **Appendix**

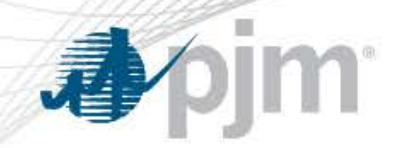

Role Definitions

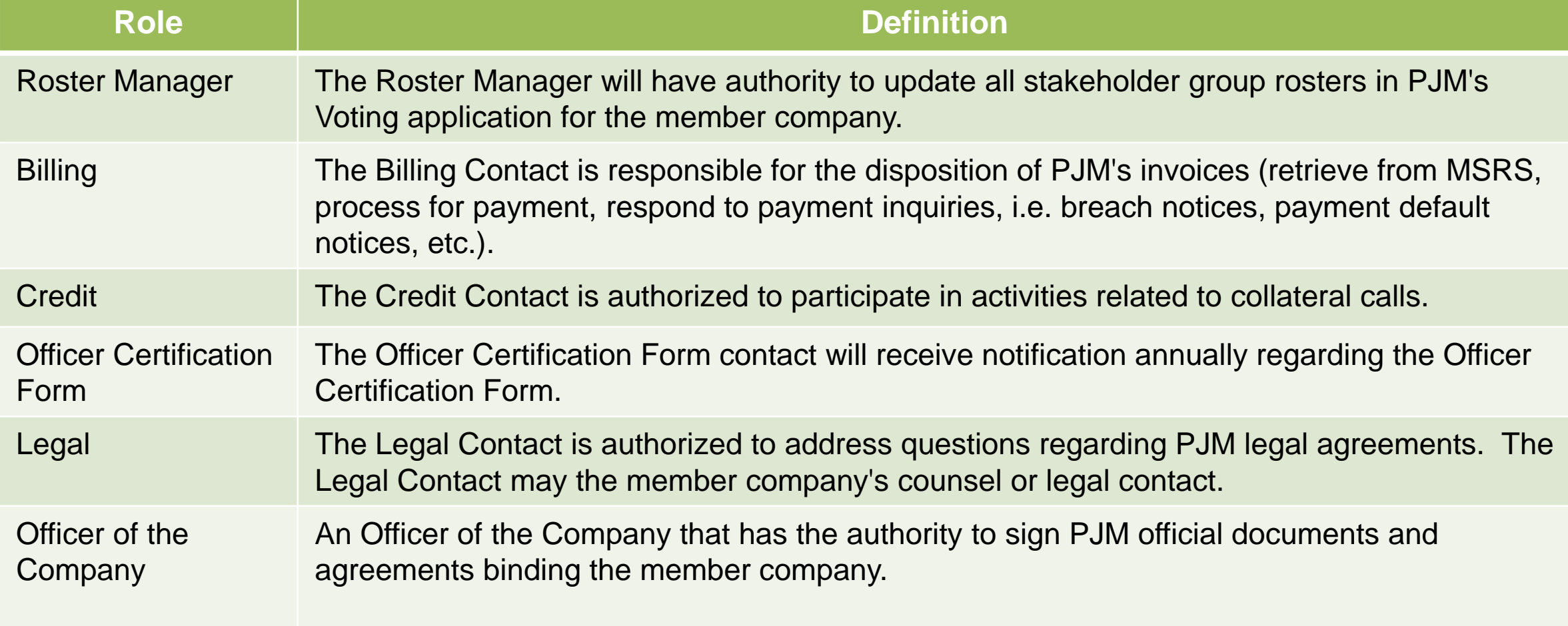

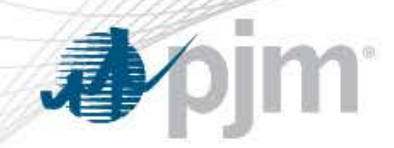

Role Definitions

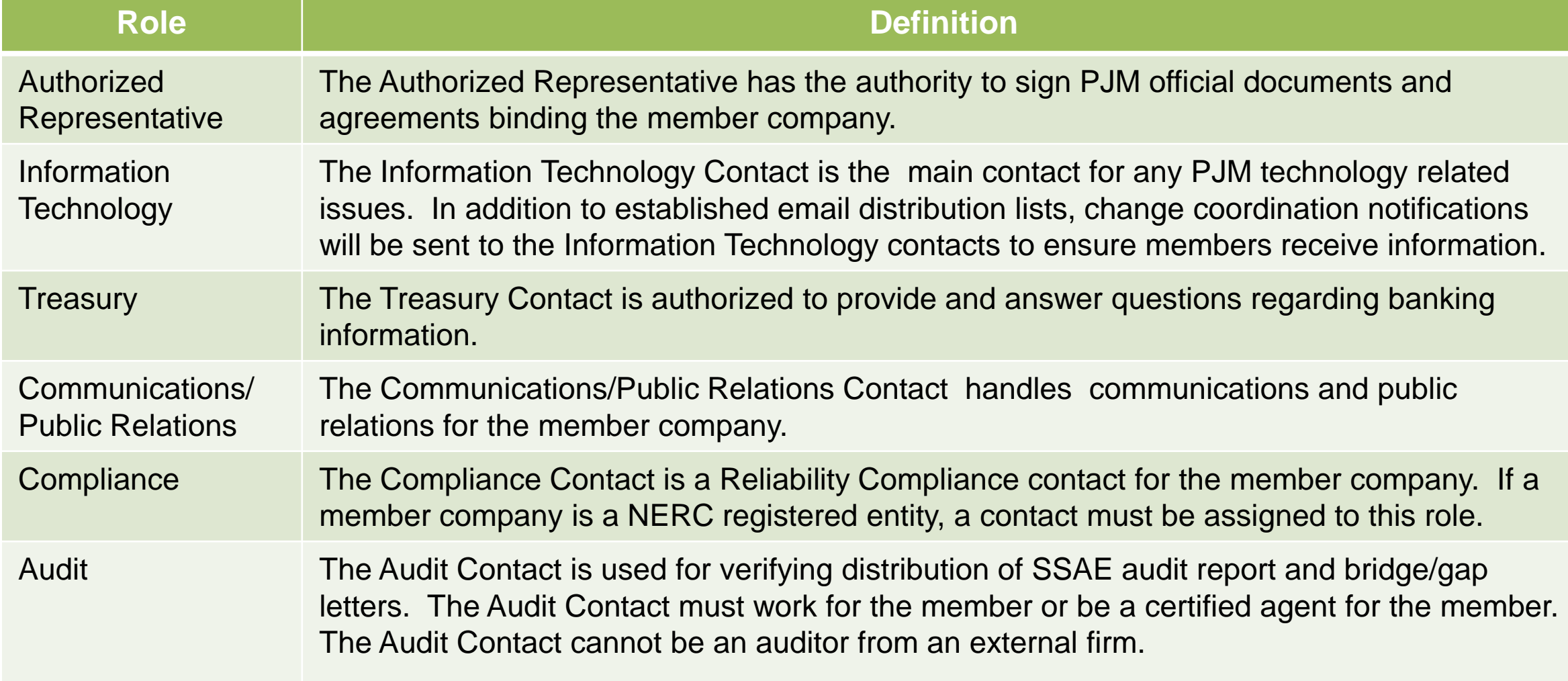